**مجموعه مقالات ششمين همايش بينالمللي موتورهاي درونسوز 27 – 29 آبان ،1388 ايران، تهران، هتل المپيك ICICE-6-1049** 

## **مدل سازي ديناميكي موتور ديزل 1,6 ليتري با استفاده از روش مقدار متوسط**

**عليرضا نورپور كاميار نيكزادفر** استاديار دانشكده مهندسي راه آهن مدرس دانشگاه جامع علمي-كاربردي ايران خودرو دانشگاه علم <sup>و</sup> صنعت ايران شركت ايران خودرو k.nikzadfar@gmail.com noorpoor@iust.ac.ir

موسوم به دفعات دوتايي شبه اتفاقي<sup>٬</sup> استفاده نمودند كه قادر بود يك تابع انتقال گسسته براي شبيه سازي عملكرد موتور ارائه دهد. روش ارائه شده توسط آنها يكي از اولين روش هاي موفقيت آميزي است كه قادر بود عملكرد موتور ديزل را به شكل مناسبي شبيه سازي نمايد. مدل هاي پيوسته خطي شده محلي كه با استفاده از روش شناسايي فركانسي يا اغتشاشات كم دامنه عمل مي نمايد نيز از روش هاي مرسوم براي ايجاد مدل هاي خطي از عملكرد موتور است [5].

روش هاي شبيه سازي غير خطي مبتني بر مدل را مي توان به چند گروه کلي تقسيم بندي نمود: روش هاي شبه پايستار<sup>؟</sup>، روش هاي پر و خالي و روش مشخصه. اين مدل هاي مبتني بر اصول ترموديناميك، <sup>3</sup> شدن ساليان متمادي است كه براي طراحي و تعيين كارآيي موتورها مورد استفاده قرار مي گيرد. البته مدل هاي معدودي براي مقاصد كنترلي موتورهاي ديزل مورد استفاده قرار گرفته است [6]. ليكن با پيشرفت تكنولوژي هاي كامپيوتري مدل هاي كنترل غير خطي و نيز الگوريتم هاي مشاهده گر روز به روز در حال توسعه مي باشند. مدل سازي موتورهاي ديزل مجهز به توربوشارژ با استفاده از روش شبه پايستار در اوايل دهه 1950 آغاز شد. Ledger و Walmsley با استفاده از يك كامپيوتر هيبريدي، مدل موتورهاي ديزل مجهز به توربوشارژر را توسعه دادند. Winterbore و همكارانش از روش پر و خالي شدن براي توسعه مدل ديناميكي موتور ديزل استفاده نمودند[7]. آنها از اين طريق نقصان مدل هاي شبه پايستار را در تخمين فشار چندراهه هاي موتور جبران نمودند و نتايج واقعي تري نسبت به مدل هاي شبه پايستار كسب نمودند. Watson مدل شبيه ساز موتور ديزل را براي طراحي سامانه هاي الكترونيكي كنترل موتور ديزل گسترش داد [8]. كامل ترين روش مدل سازي، روشي است كه فرآيندهاي جزئي احتراق داخل سيلندر را با استفاده از تحليل هاي احتراق چند ناحيه اي، و فرآيند هاي ديناميك گاز داخل چندراهه ها را با استفاده از روش پر و خالي شدن مدل نمايد. روش هاي مختلفي براي كاهش زمان شبيه سازي و نيز كاهش مخارج اجراي مدل سازي ابداع شده و مورد استفاده قرار گرفته است. Lei از يك شبيه ساز سيكليك براي يك موتور تك سيلندر ديزل استفاده نمود [9]. در مدل وي، يك تابع درجه دوم معكوس براي پيش بيني رفتار فشار احتراق داخل سيلندر مورد استفاده قرار گرفته بود.

## **روش هاي مدل سازي ديناميكي موتور**

اصولا دو روش كلي براي مدل سازي كنترلي موتور وجود دارد: <sup>4</sup> الف) روش مقدار متوسط ب) روش سيلندر به سيلندر

 $\overline{a}$ 

<sup>3</sup> Fill and Empty method

### **چكيده:**

يكي از مهمترين بسترهاي مورد نياز به منظور طراحي كنترلر هاي حالت گذراي موتور، مدل سازي ديناميكي موتور مي باشد. در اين پژوهش، يك موتور 1,6 ليتري پرخوران تزريق غيرمستقيم با استفاده از روش مقدار متوسط مدل سازي شده است. مدل مذكور قادر است تغييرات سرعت موتور را بر حسب تغييرات نسبت سوخت به هوا، زمان پاشش سوخت، بار اعمالي به موتور و شرايط جوي شبيه سازي نمايد. در اين مدل سازي همچنين تاثيرات دمايي بر اصطكاك هاي اجزاي دروني موتور در حين فرآيند گرم شدن، مدل سازي شده است. مدل مذكور قادر است سرعت و مصرف سوخت موتور را به عنوان تابعي در حوزه زمان بر حسب تغييرات متغييرهايي نظير نسبت هم ارزي هوا به سوخت، زمان پاشش سوخت، فشار و دماي هواي محيط و نيز ميزان گشودگي شير Wastegate مدل سازي نمايد. به منظور مدل سازي از نرم افزار Simulink Matlab استفاده شده است.

**كليد واژه:** موتور ديزل، مدل مقدار متوسط، كنترل موتور

## **مقدمه**

موتورهاي ديزل به علت مصرف پايين، آلودگي ناچيز و سهولت فرآوري سوخت ديزل به شدت مورد توجه مي باشد، به نحوي كه امروزه حدود %60 خودروهاي سواري موجود در اروپا از قواي محركه ديزلي به منظور رانش خودرو استفاده مي نمايند. از آنجا كه عملكرد مناسب موتورهاي ديزلي به شدت وابسته به زمان بندي و نحوه صحيح فرآيندهاي پاشش سوخت مي باشد، لذا كسب استانداردهاي اجباري آلايندگي و مصرف سوخت جز به مدد استفاده از سيستم هاي دقيق كنترلي ميسر نمي باشد. به منظور طراحي كنترلر هاي مناسب، مدلي دقيق و در عين حال ساده، مورد نياز است، چنين مدل هايي علاوه بر كاربرد در فرآيند طراحي كنترلر و به منظور زينه بندي واحد كنترل موتور در سيستم هاي Loop in Software و Hardware Loop in و نيز سيستم هاي عيب يابي موتور مورد استفاده قرار مي گيرند. امروزه استفاده از مدل هاي ديناميكي عملكرد موتور به شدت مورد توجه طراحان سيستم هاي كنترل موتور قرار گرفته است. هرچه مدل مورد استفاده از دقت بالاتري برخودار باشد، به همان ميزان مخارج آزمون هاي مورد نياز براي طراحي و توسعه محصول كاهش مي يابد. البته بايد در نظر داشت افزايش دقت مدل به شدت وابسته به مرحله توسعه محصول است و استفاده از مدل هاي دقيق و پيچيده در مراحل اوليه طراحي موجب افزايش زمان تحليل مي گردد.

به منظور طراحي يك الگوريتم كنترلي غير خطي مبتني بر مدل به يك مدل غير خطي از موتور نيازمنديم [1-2]. مدل هاي مورد استفاده مي توانند به سادگي يك جدول جتسجو و يا به پيچيدگي يك مدل احتراقي چند ناحيه اي سه بعدي باشند. مدل سازي ديناميكي موتورهاي ديزل يكي از حوزه هاي جذاب در مهندسي كنترل و مدل سازي است. در Flower و همكارانش [3-4] براي مدل هاي خطي موتور از يك فرآيند شناسايي

<sup>1</sup> Pseudo Random Binary Sequences (P.R.B.S.)

<sup>2</sup> Quasi-Steady

<sup>4</sup> Mean Value Model (MVM)

## روش مقدار متوسط

روش مقدار متوسط يكي از پركاربردترين روش هاي مدل سازي ديناميكي موتور است. در اين روش مقادير مورد استفاده در مدل به صورت متوسط مقادير حادث شده در 5 الي 10 سيكل متوالي موتور در نظر گرفته مي شود. اين مدل داراي تعداد زيادي معادلات جبري و نيز معادلات ديفرانسيل است. به منظور شناسايي پارامترهاي مدل مي توان از اطلاعات حالت پايا و گذراي موتور استفاده نمود. ليكن به منظور صحت سنجي مدل تنها از اطلاعات حالت گذراي موتور استفاده مي نمايند.

از آنجا كه در اين نوع مدل سازي تنها مقادير متوسط مورد استفاده قرار مي گيرد، لذا اغتشاشات پرفركانس مدل نخواهد شد. اصولا پهناي باند اين روش مدل سازي كم است. عمده مزيت اين روش مربوط به استفاده معادلات ساده و محاسبات سريع آن مي باشد. اين روش همچنين در فرآيند تطبيق توربوشارژر و موتور مورد استفاده قرار مي گيرد. يكي از نقاط ضعف اين نوع مدل سازي، وابستگي شديد آن به اطلاعات آزمايشگاهي است. اصولا متغيير مستقل در اين نوع مدل سازي زمان است [10].

بسياري از پژوهش هاي صورت گرفته در خصوص مدل سازي موتور مبتني بر اين ديدگاه است [7-8] و [11]. اين نوع مدل سازي براي طراحي كنترلرهاي عمومي موتور نظير كنترل ميزان پاشش كلي پاششگرها و كنترلر دور آرام مورد استفاده قرار مي گيرد.

# روش سيلندر به سيلندر

روش مدل سازي سيلندر به سيلندر موتور مبتني بر روش پر و خالي شدن موتوراست. در اين روش اصولا يك مدل احتراق تك ناحيه اي براي شبيه سازي تئوري نرخ سوختن مورد استفاده قرار مي گيرد. در اين حالت سيلندر به عنوان يك حجم كنترل با دما و فشار يكنواخت در نظر گرفته مي شود. فشار سيلندر با استفاده از مدل مبتني بر زاويه لنگ تخمين زده مي شود. همچنين به منظور تخمين آثار نوساني سرعت ميل لنگ از يك مدل غير خطي ميل لنگ استفاده مي شود. به منظور كنترل سيلندر به سيلندر موتور، محاسبه پارامترهاي غير خطي و نيز كاربري هاي عيب يابي از اين نوع مدل سازي استفاده مي شود. پهناي باند مدل سازي در اين روش نسبت به روش مقدار ميانگين بسيار بالاست.

حجم محاسباتي و نيز دقت مربوط به اين مدل سازي به نسبت مدل سازي پيش گفته بسيار بالا است. مدل سازي توربين و چندراهه ورودي و خروجي در مدل سازي سيلندر به سيلندر همانند مدل سازي مقدار متوسط است. تفاوت اين دو نوع مدل سازي در شيوه تخمين گشتاور (احتراق) [12]، شبيه سازي جريان هاي سوپاپ هاي خروجي و ورودي و نيز مدل ديناميكي ميل لنگ است.

# **مدل سازي موتور**

به منظور شبيه سازي ديناميكي موتور از روش مقدار ميانگين استفاده شده است. اطلاعات لازم براي شبيه سازي عملكرد موتور شامل مشخصه هاي عملكردي توربين و كمپرسور توربوشارژر، اطلاعات بازده احتراق و ايجاد گشتاور، مشخصات وزني و اينرسي اجزاي متحرك موتور، احجام چندراهه ها و سيلندر ها و ساير پارامترهاي مورد نياز براي مدل سازي، از اطلاعات موجود براي يك موتور ديزل 1,6 ليتري گردآوري شده است. [6]

در اين مدل سازي اطلاعات حالت پاياي موتور به منظور زينه بندي مدل و اطلاعات حالت گذراي موتور به منظور صحت سنجي مدل، مورد استفاده قرار مي گيرد.

مشخصات موتور مدل شده به شكل جدول زير است:

جدول 1 مشخصات هندسي و عملكردي موتور

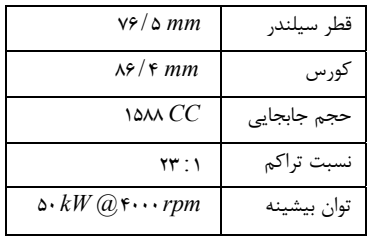

مدل موتور، شامل چندراهه هاي ورودي و خروجي، توربوشارژر، مدل توليد گشتاور، مدل اصطكاك دروني موتور و در نهايت مدل پويايي ميل لنگ مي باشد. به منظور سهولت در بيان روابط مورد استفاده و بيان شرايط فيزيكي در نقاط مختلف، از شماره گذاري موجود در شكل زير استفاده شده است:

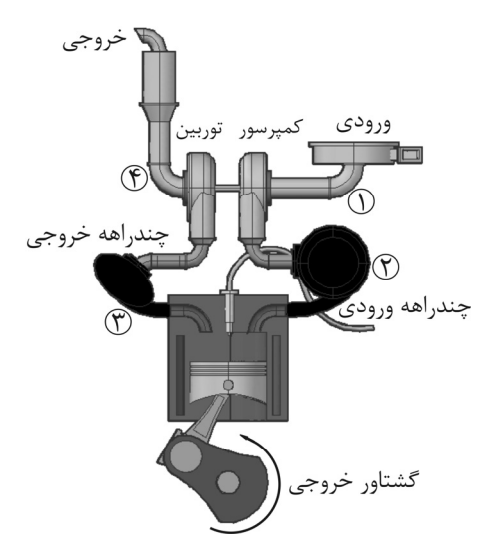

شكل ١- تصوير موتور مدل شده و شماره گذاري نقاط مختلف

# **مدل توربوشارژر**

توربوشارژر به منظور افزايش راندمان حجمي موتورهاي درونسوز مورد استفاده قرار مي گيرد. اصولا استفاده از توربوشارژر باعث افزايش بازده كارآيي موتور خواهد شد [14]. افزايش بازده تنفسي موتور ناشي از افزايش فشار هواي ورودي به موتور مي باشد. از آنجا كه در موتورهاي ديزل، مسئله كوبش همچون موتورهاي بنزيني عامل محدوديت نمي باشد، لذا توربوشارژر به شدت در موتورهاي ديزل مورد استفاده قرار مي گيرد. توربوشارژر از انتالپي هواي پرفشار خروجي به منظور به حركت درآوردن توربين استفاده نموده و از انرژي مكانيكي حاصله به منظور تحريك كمپرسور استفاده مي نمايد. امروزه تقريبا تمامي موتورهاي ديزل مجهز به توربوشارژر مي باشند. از آنجا كه خواص ديناميكي توربوشارژر به طور مستقيم به خواص ديناميك گازهاي عبوري وابسته است، لذا اصولا شاهد لختي هاي شديد در كارآيي ديناميكي توربوشارژر مي باشيم. لختي هاي مذكور عمدتا باعث بروز ناكارآمدي در عملكرد موتورهاي مجهز به توربوشارژر مي شود. به منظور جبران اين تاخير زماني از شيرهاي Wastegate و يا توربين هاي هندسه متغيير<sup>י</sup> استفاده مي شود. شير Wastegate يک شير با سطح متغيير قابل كنترل است، اين شير يك مسير موازي با توربين را باز مي كند، در صورت باز شدن اين مسير، گاز خروجي، بجاي عبور از توربين و توليد گشتاور از مسير ميانبر عبور كرده و باعث كاهش گشتاور توليدي توربين مي شود.

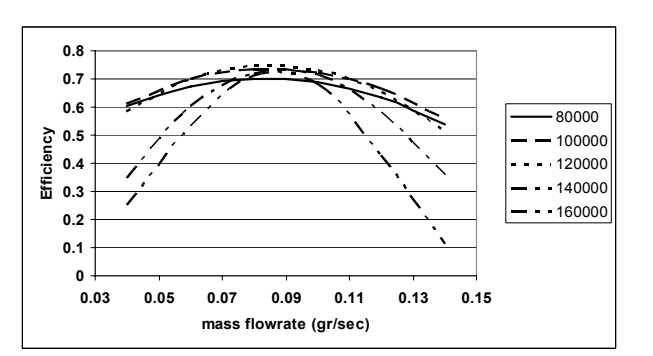

شكل (2) - منحني بازده كمپرسور بر حسب دبي جرمي گذرنده از كمپرسور در سرعت هاي مختلف

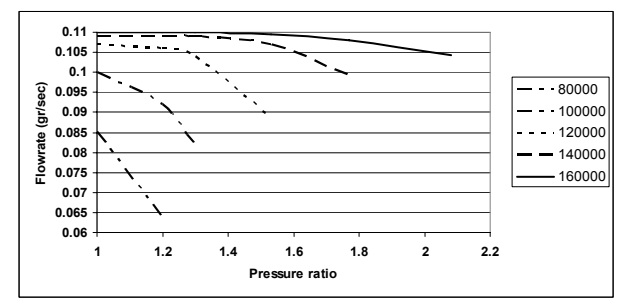

شكل (3) - منحني دبي جرمي گذرنده از كمپرسور بر حسب نسبت فشار در سرعت هاي مختلف

به عنوان مثال، دماي گاز خروجي از كمپرسور با استفاده از رابطه زير محاسبه مي شود :

$$
T_{\mathbf{v}} = T_{\mathbf{v}} \left\{ \mathbf{v} + \frac{\mathbf{v}}{\eta_c} \left[ \left( \frac{P_{\mathbf{v}}}{P_{\mathbf{v}}} \right)^{\frac{\gamma - 1}{\gamma}} - \mathbf{v} \right] \right\}
$$
 (7)

همچنين گشتاور لازم براي به حركت در آوردن شافت كمپرسور با استفاده از رابطه زير محاسبه مي گردد:

$$
T_c = \frac{\dot{m}_c C_{pa} T_1}{\eta_c \omega_{tc}} \left[ \left( \frac{P_1}{P_1} \right)^{\frac{\gamma - 1}{\gamma}} - 1 \right]
$$
 (5)

در برخي انواع مدل سازي تمامي پارامترهاي كمپرسور با استفاده از درونيابي مقادير بدست آمده از آزمايش حاصل مي شود [16] و [6] . ليكن در اين صورت بار محاسباتي مدل بسيار بالا خواهد بود.

فشار و دماي محيط، فشار چندراهه ورودي و سرعت دوراني كمپرسور، ورودي مدل و دبي جرمي هوا، دماي چندراهه ورودي و گشتاور مورد نياز كمپرسور خروجي مدل مي باشند. نسبت گرماهاي ويژه و گرماي ويژه در فشار ثابت به عنوان ثوابت مدل در شبيه سازي مورد استفاده قرار مي گيرد. براي افزايش دقت مي توان مقادير فوق را به عنوان تابعي از دماي محيط در نظر گرفت، ليكن از آنجا كه تغييرات اين مقادير در بازده تغييرات دماي محيط ناچيز است، لذا مقادير فوق به صورت ثابت در مدل لحاظ شده است.

### **مدل توربين**

توربين وظيفه دارد گشتاور مورد نياز براي دوران محور كمپرسور را فراهم نمايد. در سيستم هاي سوپرشارژر بجاي استفاده از توربين، گشتاور مورد نياز مستقيما از محور ميل لنگ به كمپرسور انتقال داده مي شود، عمده لختي سيستم هاي سوپرشارژ به علت استفاده از توربين مي باشد. اطلاعات مربوط به توربين نيز توسط كارخانجات سازنده به صورت نقشه هاي بدين ترتيب قدرت مجموعه توربوشارژ كاهش مي يابد و به تبع آن فشار چندراهه ورودي نيز كاهش خواهد يافت.

چنان كه آمد، توربوشارژر به مجموعه توربين، كمپرسور و محور واسط اتلاق مي شود. لذا لازم است در مدل سازي آن، مفاهيم فيزيكي حاكم بر اجزاي مختلف آن تشريح و به صورت مناسب مورد استفاده قرار گيرد. در مدل سازي توربين در پي آنيم كه روابط بين نسبت فشار و دبي گازهاي عبوري گذرنده از توربين و كمپرسور را بيابيم. اين روابط بايد در حوزه زمان و در پديده هاي گذرا نيز صادق باشد. كمپرسور و توربين مورد استفاده در توربوشارژر موتور مورد نظر از نوع گريز از مركز مي باشد. منحني هاي عملكرد كمپرسور و توربين اصولا توسط كارخانه توليد كننده ارائه مي شود و در مدل سازي هاي مورد استفاده قرار مي گيرد. مدل سازي توربوشارژر شامل زير مدل هاي زير است:

- كمپرسور

- توربين
- شير Wastegate

- ديناميك شافت واسط، پره هاي توربين و كمپرسور

## **مدل كمپرسور**

كمپرسور وظيفه دارد فشار گازهاي ورودي به موتور را افزايش دهد، به منظور افزايش فشار لازم است كار مكانيكي به كمپرسور تحويل داده شود. نسبت فشار، دماي هواي خروجي، گشتاور مورد نياز، سرعت محور كمپرسور، دبي هواي عبوري و كارآيي كمپرسور از جمله شاخصه هاي عملكرد كمپرسور است كه بايد مورد مدل سازي قرار گيرد.

برخي پارامترهاي پيش گفته جزو خواص منفرد يك كمپرسور است و برخي ديگر از خواص ذاتي كمپرسور ها است و عمدتا از روابط ترموديناميكي نشأت مي گيرد. آن دسته از خواصي كه منحصرا مربوط به هندسه كمپرسور است، توسط كارخانه سازنده منتشر مي شود. اين پارامترها به وسيله نقشه هاي عملكردي كمپرسور نشان داده مي شود و در فرآيند مدل سازي رايانه ای نيز به وسيله جداول جستجوی دو بعدی<sup>\</sup> مورد استفاده قرار می گيرد. جدوال جستجو قادرند با استفاده از درونيابي داده ها، همچون يك تابع دو متغييره، مقادير مورد نظر را بر حسب ورودي هاي مختلف محاسبه و ارائه نمايند. در مدل سازي حاضر دبي توربين به عنوان توابعي از سرعت و نسبت فشار كمپرسور و بازده توربين به عنوان تابعي از سرعت و دبي جرمي گاز گذرنده از كمپرسور در نظر گرفته مي شود.

$$
\dot{m}_c = f_1 \left( N_c, \frac{P_r}{P_1} \right) \tag{1}
$$

سرعت دوراني محور كمپرسور و <sup>1</sup>*P* و <sup>2</sup>*P* نيز به ترتيب *Nc* كه در آن، فشار قبل و بعد از كمپرسور مي باشد، همچنين :

$$
\eta_c = f_{\rm v}(N_c, \dot{m}_c) \tag{5}
$$

& دبي هواي گذرنده از كمپرسور است. در مراجع مختلف، توابع *mc* كه در آن مختلفي براي تعيين پارامترهاي عملكردي توربين مورد استفاده قرار مي گيرد. به عنوان مثال Moskwa پيشنهاد داده است بازده توربين نيز به عنوان تابعي از نسبت فشار و سرعت شافت كمپرسور در نظر گرفته شود [15]. چنان كه گفته شد برخي شاخصه هاي عملكردي موتور ناشي از خواص ذاتي ترموديناميكي كمپرسور است، پارامترهايي از قبيل گشتاور، دماي گاز متراكم شده از اين دست شاخصه ها مي باشند، براي محاسبه اين گونه موارد لازم است از روابط ترموديناميك حاكم استفاده شود.

<u>.</u>

<sup>&</sup>lt;sup>1</sup> 2D Lookup table

عملكردي در دسترس مي باشد. سرعت دوراني محور توربين، دبي گاز گذرنده، گشتاور توليدي، نسبت فشار و دماي گاز ورودي به توربين از عواملي است كه بايد در مدل سازي مورد توجه قرار گيرد. همچون كمپرسور، برخي از خواص عملكردي توربين نيز به وسيله جداول جستجوي دو بعدي در مدل مورد استفاده قرار مي گيرد. در اين حالت دبي هواي گذرنده از توربين تابعي از سرعت محور و نسبت فشار مي باشد [6] و [15]

. تابعيت دبي از پارامترهاي پيش گفته توسط رابطه زير بيان مي گردد.

$$
\dot{m}_t = f\left(N_t, \frac{P_r}{P_\tau}\right) \tag{2}
$$

بايد توجه نمود كه پارامتر فوق دبي تصحيح نشده است، براي تصحيح دبي گازهاي گذرنده و لحاظ تاثيرات فشار و دما از رابطه زير استفاده مي شود:

$$
\dot{m}_{corr,t} = \dot{m}_t \frac{\sqrt{T_r}}{P_r} \tag{9}
$$

اصولا توابعي نظير تابع فوق و توابع مورد استفاده در مدل سازي كمپرسور را مي توان با استفاده از شيوه هاي انطباق منحني هاي قانون مدار به روابطي بر حسب متغييرها نشان داد. Hendricks و همكارانش در لابراتوار اتوماسيون دانشگاه صنعتي دانمارك، روابطي ارائه داده اند كه مي تواند مقادير حاصل از آزمايش را به صورت روابط جبري تفسير نمايد. استفاده از اين روابط در تعيين قوانين كلي حاكم بر توربوماشين ها مفيد است، ليكن از آنجا كه نرم افزار مورد استفاده براي شبيه سازي قادر است توابع عددي را به صورت جداول چند بعدي دريافت نموده و درونيابي نمايد، در پژوهش حاضر از روابط تجربي حاكم استفاده نشده است.

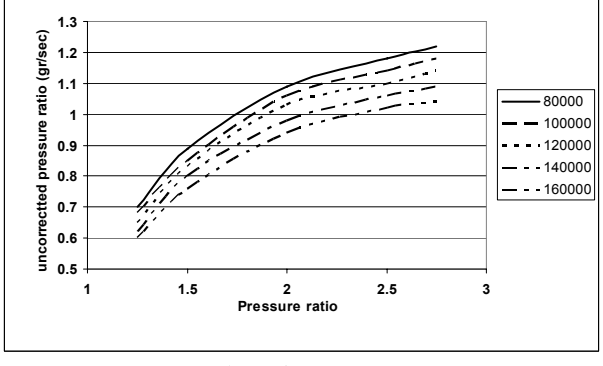

شكل (4)- نقشه دبي جرمي تصحيح نشده گذرنده از توربين بر حسب نسبت فشار در سرعت هاي مختلف توربين

بايد توجه نمود كه منحني فوق در هر دور، تنها در بخشي از مقادير نسبت فشار صادق است. در يك توربين گريز از مركز بازده توربين اساسا تابعي از نسبت سرعت ايزنتروپيك انبساط و سرعت نوك پره مي باشد [17]. اين در حالي است كه برخي مراجع نظير پژوهش Moskwa] 15 [بازده توربين به عنوان تابعي از سرعت توربين و نسبت فشار در نظر گرفته شده است. در برخي مراجع بجاي استفاده از مقادير مستقيم دبي و نسبت فشار از پارامترهاي كمكي كه اثرات فشار و دما را لحاظ مي نمايند استفاده شده است. اين گونه مدل سازي ها گرچه دقت مدل را افزايش مي دهد، ليكن سرعت محاسبات را به شدت افزايش داده و موجب كندي روند حل مدل مي شود [10]. در پژوهش حاضر بازده توربين به عنوان تابعي از عدد ماخ متناظر با سرعت نوك پره توربين در دماي خروجي توربين، مطابق رابطه زير در نظر گرفته شده است.

$$
\eta_t = f\left(N_t, \frac{u_t}{C_s}\right) \tag{V}
$$

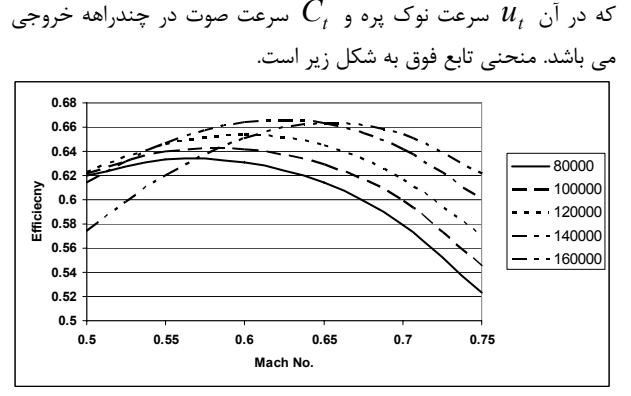

شكل (5) - نقشه بازده توربين بر حسب عدد ماخ نوك پره در سرعت هاي مختلف توربين

گشتاور توليدي توسط توربين با استفاده از رابطه ترموديناميكي زير بدست مي آيد:

$$
T_t = \frac{\dot{m}_t C_{p,e} T_r \eta_t}{\omega_{tc}} \left[ 1 - \left( \frac{P_r}{P_r} \right)^{\frac{\gamma_e - 1}{\gamma_e}} \right]
$$
 (A)

گرماي ويژه فشار *<sup>e</sup>*,*Cp* ثابت گازهاي خروجي بازده توربين، <sup>η</sup>*<sup>t</sup>* كه در آن دماي گازهاي ورودي به . فشار و دماي ورودي به <sup>3</sup>*T* توربين مي باشد و توربين (چندراهه ورودي)، فشار خروجي (فشار محيط) و سرعت دوراني محور توربين، پارامترهاي ورودي و دبي گاز عبوري و نيز گشتاور توليدي، پارامترهاي خروجي مدل توربين مي باشند.

#### **مدل شير Wastegate**

چنان كه گفته شد، شير Wastegate يك مسير فرعي براي جريان فراهم مي آورد اين شير بين چندراهه خروجي و محيط واقع شده است. جريان گذرنده از شير با استفاده از معادلات ديناميك گازهاي تراكم پذير مدل مي شود، هرچه سطح عبور گاز بازتر باشد، جريان بيشتري از مسير ميانبر عبور مي نمايد و نتيجتا توان توليد توربين كاهش مي يابد. معادلات ديناميك گاز مورد استفاده براي تخمين دبي جريان هاي گذرنده از گلوگاه ها به صورت زير است:

$$
\dot{m}_{WG}(t) = c_d \cdot A(t) \cdot \frac{P_r}{\sqrt{R.T_r}} \cdot \psi\left(\frac{P_r}{P_r}\right) \tag{4}
$$

که در آن  
$$
\mathcal{C}_d
$$
 صریب تخلیه است که به استفاده از آزمایش اندازه گیری می  
$$
\mathcal{C}_d
$$
 شود و  
$$
A(t)
$$
 سطح  گلوگاه است. همچنین تابع  
$$
\psi\left(\frac{P_r}{P_*}\right)
$$
 y. 
$$
\psi(t) = \frac{P_r}{P_*}
$$

$$
\psi\left(\frac{P_r}{P_{\epsilon}}\right) = \begin{cases} \sqrt{\sqrt{\gamma}} & P_{\epsilon} < \frac{1}{\gamma} P_{\epsilon} \\ \sqrt{\frac{\gamma P_{\epsilon}}{P_{\epsilon}} \left[1 - \frac{P_{\epsilon}}{P_{\epsilon}}\right]} & P_{\epsilon} \ge \frac{1}{\gamma} P_{\epsilon} \end{cases}
$$
 (1.)

به منظور سهولت، ورودي مدل Wastegate به صورت درصد گشودگي شير تعريف مي شود.

# **مدل ديناميك محور و پره ها**

چنان كه پيش از اين ديديم، مجموعه توربوشارژر از سه بخش مجزا تشكيل شده است. كمپرسور و توربين دو بخش اصلي آن مي باشند. ليكن ارتباط آنها توسط يك شافت صورت مي پذيرد. شافت مذكور بايد گشتاور توليدي را از توربين دريافت نموده و به كمپرسور انتقال دهد. كارآيي ديناميكي توربوشارژر تا حد زيادي به اينرسي دوراني اين محور و اجزاي متصل روي آن (پره هاي توربين و كمپرسور) مربوط است. در هنگام تغييرات سرعت توربوشارژر، بخشي از گشتاور توليد شده توسط توربين صرف افزايش اينرسي دوراني محور واصل و اجزاي متصل به آن مي شود.

رابطه ديناميكي حاكم بر محور توربوشارژر به شكل زير است:

$$
T_t - T_c = I_{tc} \dot{\omega}_{tc} \tag{11}
$$

به ترتيب گشتاور توليدي توربين و گشتاور *Tc* مصرفي و *Tt* كه در آن، & نرخ <sup>ω</sup>*tc I* اينرسي دوراني محور توربوشارژر و پره ها و *tc* كمپرسور، تغييرات سرعت دوراني محور توربوشارژر مي باشد.

با در دست بودن مدل توربين، كمپرسور و مدل ديناميكي محور واسط مي توان مدل كامل توربوشارژر را شبيه سازي نمود. بايد توجه داشت كه در اين مدل سازي سرعت توربين و كمپرسور يكسان است. ذيلا نمودار جعبه اي توربوشارژر نشان داده شده است:

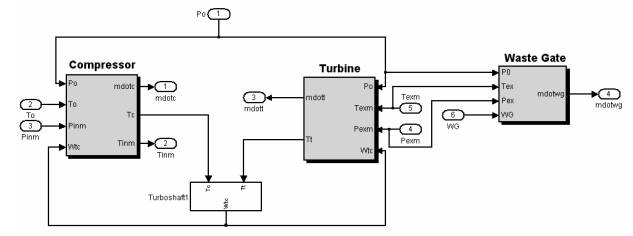

شكل (6) - بلوك دياگرام توربوشارژر در محيط نرم افزار شبيه ساز Simulink

چنان كه ديده مي شود، ورودي هاي زير مدل توربوشارژر شامل فشار و دماي محيط، فشار و دماي چندراهه ورودي و فشار چندراهه خروجي است. همچنين دماي چندراهه ورودي و دبي جرمي گذرنده از توربين و كمپرسور خروجي هاي مدل توربوشارژر مي باشد.

## **مدل سازي چندراهه ها**

چندراهه ها در موتورهاي احتراق داخلي به منظور تقسيم متناسب هوا بين سيلندر هاي مختلف و نيز جمع آوري گازهاي خروجي از سيلندرهاي مختلف مورد استفاده قرار مي گيرند. چندراهه ها معمولا داراي احجامي در حدود حجم جابجايي موتور مي باشند. در برخي موتور ها همچنين يك محفظه آرامش در كنار چندراهه ورودي تعبيه مي شود. فشار چندراهه ورودي و خروجي تاثير بسزايي در بازده حجمي موتور و به تبع آن قدرت موتور دارد. فشار ورودي همچنين به عنوان شرايط اوليه احتراق داخل سيلندر مورد توجه مي باشد و مي تواند تاثير بسزايي در تعيين ميزان قدرت توليدي موتور داشته باشد. همچنين نسبت فشار چندراهه خروجي به فشار چندراهه ورودي يكي از مهمترين عوامل برگشت گازهاي خروجي است كه به شدت بر بازده تنفسي موتور تاثير گذار است. در تحليل چندراهه ها هدف يافتن نحوه تغييرات شرايط گاز موجود در چندراهه (فشار و دما) بر اثر تغييرات حالت كاركرد موتور مي باشد. در تحليل هاي چندراهه ها، معمولا از تركيب قانون بقاي جرم و نيز معادله حالت گازهاي ايده آل استفاده مي شود. اصولا فرض مي شود گازهاي مورد نظر شرايط لازم براي اعتبار قانون گازهاي ايده آل را دارا مي باشند.

### **چندراهه ورودي**

ورودي چندراهه ورودي، هواي متراكم شده ناشي از كمپرسور مي باشد. اين هوا پس از قرار گرفتن در چندراهه ورودي توسط حركت پيستون به داخل سيلندر مكيده خواهد شد.

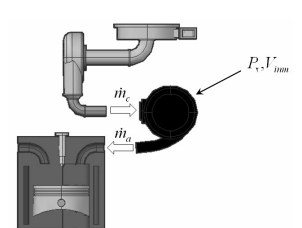

شكل (7) - جريان هاي ورودي <sup>و</sup> خروجي چندراهه ورودي

دبي هواي ورودي به سيلندر (خروجي از چندراهه ورودي) به صورت متوسط زماني، با استفاده از روابط بازده تنفسي موتور به شكل زير محاسبه مي گردد.

$$
\dot{m}_a = \frac{\eta_v . \rho.V_d . N}{N}, \rho = \frac{P_r}{RT_r}
$$
\n(11)

روش هاي متفاوتي براي تخمين بازده تنفسي موتور ارائه شده است، تفاوت روش هاي مختلف در تعداد پارامترهاي تاثيرگذار بر بازده تنفسي مي باشد. Moskwa در پژوهش خود بازده تنفسي را تابعي از سرعت و فشار چندراهه خروجي مي داند [15]. حال آنكه Hendricks معتقد است بازده حجمي تنها تابعي از سرعت موتور مي باشد [6] . در يك تحليل دقيق تر، بازده تنفسي به شكل زير مدل سازي شده است كه در پژوهش حاضر از آن استفاده شده است [10]. در اين تحليل فرض مي شود بازده تنفسي به صورت حاصل ضرب تابعي از فشار چندراهه ورودي و تابعي از سرعت بيان مي شود.  $\eta_v(P_v, N) = \eta_{v,p}(P_v) \eta_{v,N}(N)$  (15) تابعي است كه با استفاده از آزمايش موتور در *<sup>N</sup>*,η*<sup>v</sup>* سرعت كه در آن *N*( ) به شكل زير <sup>2</sup>*P <sup>p</sup>* ,η*<sup>v</sup>* تعريف هاي مختلف حاصل مي شود، همچنين تابع ( ) مي شود:

$$
\eta_{v,p}(P_v) = \frac{V_c + V_d}{V_d} - \left(\frac{P_v}{P_v}\right)^{\sqrt{k}} \cdot \frac{V_c}{V_d}
$$
\n(15)

چنان كه ديده مي شود، بازده تنفسي تابعي از فشار چندراهه ورودي، فشار محيط و سرعت موتور مي باشد. نتايج حاصل از آزمايش بازده حجمي نسبت به سرعت، به شكل زير است [6] :

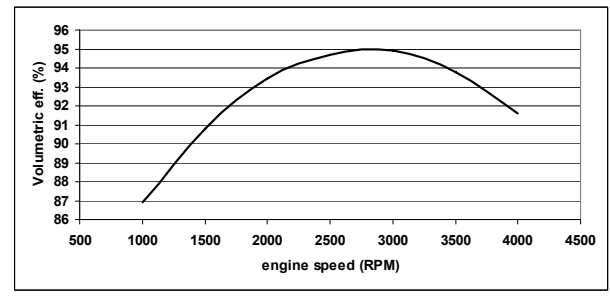

شكل (8) - تغييرات بازده پاشش موتور بر حسب زاويه پاشش

مي توان چندراهه ورودي را به صورت يك عنصر بدون حجم در نظر گرفت، ليكن در اين صورت تغييرات فشار چندراهه شبيه سازي نخواهد شد كه اين خود از اعتبار مدل خواهد كاست. از آنجا كه تغييرات دمايي در چندراهه ورودي ناچيز است مي توان از اثرات انتقال حرارت در چندراهه چشم پوشي

كرد، در غير اين صورت با اعمال قانون اول ترموديناميك و نيز استفاده از معادلات حالت گاز ايده آل خواهيم داشت [18] :

$$
\frac{dP_r}{dt} = \frac{\gamma R}{V_{im}} \left[ \dot{m}_c T_c - \sum_{cyl} \dot{m}_i T_i \right]
$$
 (1\)

دماي گاز خروجي از *Tc* & دبي هواي گذرنده از كمپرسور، *mc* كه در آن دماي متناظر آن *Ti* مي & دبي هواي ورودي به هر سيلندر و *mi* كمپرسور، باشد. در اين صورت با حل عددي فشار از رابطه بالا مي توان با استفاده از قوانين گاز ايده آل دماي هواي موجود در چندراهه ورودي را بدست آورد :

$$
m_{im} = \int \left( \dot{m}_c - \sum_{cyl} \dot{m}_i \right) dt + initial conditions \tag{19}
$$

و با استفاده از آن:

$$
T_{\rm v} = \frac{P_{\rm v} V_{im}}{R.m_{im}}\tag{1V}
$$

با استفاده از فرض تغييرات دمايي ناچيز و چشم پوشي از اثرات انتقال حرارت مي توان از يك رابطه ديگر براي يافتن فشار استفاده نمود، در پژوهش حاضر از اين روش استفاده شده است [14]:

$$
\dot{P}_{\rm r} + \frac{\eta_{\rm v} V_d N}{\gamma_{\rm v} V_{im}} P_{\rm r} = \dot{m}_c \frac{RT_{\rm v}}{V_{im}} \tag{1A}
$$

حجم چندراهه . *Vim* مي باشد كه در آن

ورودي هاي مدل چندراهه وروي، مشتمل بر سرعت موتور، دبي خروجي كمپرسور، فشار محيط و دماي هواي خروجي از كمپرسور مي باشد. همچنين خروجي هاي اين زير مدل نيز شامل فشار چندراهه و دبي هواي ارسالي به موتور مي باشد. زير الگوي مذكور در تحليل ديناميكي موتور تاثير بسزايي دارد و در صورت حذف آن، بخش عمده اي از ديناميك موتور شبيه سازي نخواهد شد. لذا دقت در انتخاب روابط حاكم و صحت سنجي مدل مذكور از اهميت بخصوصي در طراحي مدل موتور برخوردار مي باشد.

## **چندراهه خروجي**

چندراهه خروجي نيز همچون چندراهه وروي يكي از احجام موثر در تنفس موتور مي باشد، طراحي مناسب چندراهه و دقت در انتخاب طول شاخه هاي چندراهه مي تواند قدرت موتور را تا حد بسيار زيادي افزايش دهد. به همين لحاظ عموما فعاليت هاي گسترده اي در خصوص طراحي بهينه چندراهه خروجي و مسير اگزوز بعمل آمده است. در مدل سازي حاضر تنها به بررسي خواص ترموديناميكي گاز موجود در آن اكتفا شده است و از ساير پديده هاي موجود در چندراهه، نظير آكوستيك امواج موجود در آن صرفنظر شده است. گاز موجود در چندراهه كه شامل محصولات احتراق مي باشد پس از تخليه از سيلندر وارد چندراهه شده و پس از اجتماع در آن براي به حركت در آوردن توربين به سوي آن هدايت خواهند شد. هدف از مدل سازي چندراهه خروجي محاسبه فشار و دماي گاز موجود در آن مي باشد. به همين منظور از معادلات پايستگي جرم و معادله قانون اول استفاده مي نماييم.

به منظور بررسي فشار لازم است تا جريان هاي ورودي و خروجي چندراهه خروجي شناسايي شوند، جريان هاي ورودي به چندراهه، همان جريان خروجي از موتور است كه شامل جريان هوا و سوخت مي باشد. جريان هاي خروجي از چندراهه خروجي نيز شامل جريان توربين و جريان Wastegate مي باشد [19].

$$
\dot{P}_{\tau} = \frac{R_{\tau} T_{\tau}}{V_{ex.m}} \left( \dot{m}_a + \dot{m}_f - \dot{m}_{WG} - \dot{m}_t \right)
$$
 (19)

 $\mathcal{M}$ astegate به ترتيب دبي توربين، دبي شير Wastegate،  $\mathcal{M}_a$  به ترتيب دبي دبي سوخت و دبي هواي موتور مي باشند. همچنين دماي گاز داخل چندراهه خروجي نيز با استفاده از رابطه زير محاسبه مي گردد [37] :

$$
T_{\tau} = T_{\tau} \left( \frac{P_{\tau}}{P_{\tau}} \right)^{\frac{\gamma - 1}{\gamma}} \left( 1 + \frac{q_{in}}{c_{\nu} T_{\tau} r^{\gamma - 1}} \right)^{\frac{1}{\gamma}}
$$
( $\tau$ .)

گرماي ورودي به *qin* كه در آن *r* نسبت تراكم، <sup>γ</sup> نسبت گرماهاي ويژه و سيكل مي باشد.

# **مدل توليد گشتاور**

توليد گشتاور در موتور، به عنوان مهمترين پديده بشمار مي آيد، چرا كه اصولا هدف از عملكرد موتور ايجاد گشتاور مكانيكي مي باشد. مهمترين پديده حاكم در ايجاد گشتاور توسط موتور، پديده احتراق مي باشد.

اصولا پديده احتراق در موتورهاي ديزل از نوع احتراق توام نفوذي<sup>\</sup> و پيش آميخته<sup>۲</sup> مي باشد ، ليكن عمدتا از احتراق ديزل به عنوان احتراق نفودي ياد مي شود [14]. در باب تحليل و شبيه سازي احتراق در موتورهاي ديزل مقالات متعددي به رشته تحرير در آمده است. مدل هاي مذكور قادرند با استفاده از فرضيات مناسب پديده احتراق و نحوه تبديل انرژي شيمايي به حرارتي را با استفاده از قوانين حاكم بر احتراق سوخت هاي هيدروكربني مورد مدل سازي قرار دهند. مدل سازي هاي مذكور عمدتا مدل هاي استاتيكي مي باشند و نتايج آنها به صورت توابعي نسبت به پارامترهاي عملكردي موتور شناخته مي شوند.

در مدل سازي هاي ديناميكي موتور، نظير آنچه در اين پژوهش مورد استفاده قرار مي گيرد، مي توان از شبيه سازي احتراق به عنوان مدل توليد گشتاور استفاده نمود. به اين روش اصطلاحا روش مدل سازي سيلندر به سيلندر " گفته مي شود. در اين روش مي توان مدل سازي احتراق را با استفاده از روش ها بي بعد (تك ناحيه اي) يا چند ناحيه اي انجام داد. استفاده از مدل سازي احتراق در مدل هاي ديناميكي موتور موجب خواهد شد تا توان محاسباتي بسيار بالايي مورد نياز باشد. نمونه اي از اين شبيه سازي ها را مي توان در مقاله Lei مشاهده نمود [9]. در اين مقالات پديده احتراق به دقت مورد مدل سازي قرار گرفته است. روش هاي اخير از نظر دقت بسيار بالا بوده و عمدتا به منظور استفاده در فرآيند عيب يابي موتورهاي ديزل مورد استفاده قرار مي گيرند.

روش ديگر مورد استفاده در مدل سازي توليد گشتاور به روش مقدار ميانگين<sup>۲</sup> معروف است. در اين حالت مي توان بدون استفاده از شبيه سازي پديده احتراق و تنها با استفاده از مقادير آزمايشگاهي و يا نتايج مدل هاي دقيق اقدام به ايجاد يك جدول جستجو و يا تابع درونياب به مثابه مدل توليد گشتاور اكتفا نمود. در اين مدل سازي با در دست بودن بازده حرارتي موتور ديزل در شرايط مختلف مي توان گشتاور توليدي موتور را به شكل نسبتا دقيق تخمين زد. رابطه مورد استفاده به شكل زير مي باشد:  $T_i = m_f \cdot Q_{LHV} \cdot \eta_{fc}$  (1)

ميزان سوخت تزريق شده به موتور در يك سيكل كامل *mf* كه در آن ، *QLHV* ارزش حرارتي (مجموع سوخت تزريق شده به كليه سيلندرها)، بازده تبديل سوخت موتور . *fc* <sup>η</sup> مي باشد پايين گازوئيل و

اصولا بازده تبديل سوخت موتور تابعي از پارامترهاي مختلف عملكرد موتور است، مسائلي از قبيل نسبت هم ارزي هوا به سوخت، سرعت موتور و زمان

 $\overline{a}$ 1 Diffuse Combustion

<sup>2</sup> Pre-Mixed Combustion

<sup>&</sup>lt;sup>3</sup> Cylinder-by-Cylinder modeling

<sup>4</sup> Mean Value Modeling (MVM)

پاشش سوخت تاثير بسزايي در تعيين بازده حرارتي موتور دارند [10]. رابطه زير بيان كلي از تاثير پارامترهاي مختلف عملكرد موتور بر بازده تبديل سوخت است :

$$
\eta_{fc} = \eta(\lambda, N, \xi) = \eta_N \eta_{\lambda} \eta_{\xi}
$$
\n<sup>(YY)</sup>

كه در آن ξ زاويه پاشش سوخت مي باشد. بنابراين تابع بازده، حاصل ضرب سه تابع است؛ كه يكي بيانگر تاثيرات نسبت هم ارزي، يكي بيانگر تاثيرات سرعت و ديگري بيانگر تاثيرات زاويه پاشش مي باشد.

Hendricks در مقاله خود بازده حرارتي موتور را عمدتا تابعي از نسبت سوخت به هواي موتور ديزل مي داند. او همچنين معتقد است سرعت موتور نيز تا حدي بر بازده حرارتي موتور تاثيرگذار مي باشد. تاثير گذاري سرعت بر بازده حرارتي موتور به علت وجود انتقال حرارت به سيستم خنك كاري موتور است [14]. در هر صورت نسبت هوا به سوخت نقش اصلي را در تغييرات بازده حرارتي موتور ايفا مي نمايد. چنان كه مي دانيم نسبت هوا به سوخت در موتورهاي اشتعال تراكمي قابل تغيير است. به منظور نرمال سازي معيار سنجش نسبت سوخت به هوا عمدتا از پارامتر <sup>λ</sup>) نسبت هوا به سوخت به نسبت هوا به سوخت استوكيومتريك) استفاده مي شود. اين شاخص اصطلاحا نسبت هم ا<sub>رز</sub>ي<sup>\</sup> ناميده مي شود.

$$
\lambda = \frac{\left(A_{F}\right)_{act}}{\left(A_{F}\right)_{stc}} = \frac{1}{\phi}
$$
\n<sup>(\Upsilon\Upsilon)</sup>

نسبت هم ارزي در موتورهاي ديزل مي تواند بسته به شرايط عملكردي موتور از 1 تا 10 متغيير باشد [21] . بر اساس پژوهش Hendricks و همكارانش در دانشگاه صنعتي دانمارك، بازده حرارتي موتور ديزل با استفاده از تكنيك هاي درونيابي به صورت رابطه اي بر حسب پارامترهاي سرعت موتور و نسبت هم ارزي قابل بيان است، تابع درونياب پيشنهادي به شكل زير است:

$$
\eta_{\lambda,N} = \eta_N \eta_{\lambda} = \left( a_{\lambda} + a_{\nu} N + a_{\nu} N^{\nu} \right) \left( -k_{\nu} \lambda^{k} \right) \tag{5.5}
$$

اين رابطه، نشان دهنده تاثيرات همزمان سرعت و نسبت هم ارزي بر بازده است. صحت اين رابطه براي موتورهاي ديزل با ابعاد و چيدمان هاي مختلف آزمايش شده و به تاييد رسيده است و مي توان از آن به عنوان يك رابطه كلي براي بيان بازده حرارتي موتور استفاده نمود [6].

در اين پژوهش بجاي استفاده از تابع درونيابي از تكنيك درونيابي دو بعدي Matlab Simulink براي درونيابي اطلاعات موتور استفاده شده است. بازده حرارتي موتور به صورت نمودارهاي حاصل از آزمايش كه بر حسب نسبت هم ارزي هوا به سوخت در سرعت هاي مختلف اندازه گيري شده اند موجود است [36]:

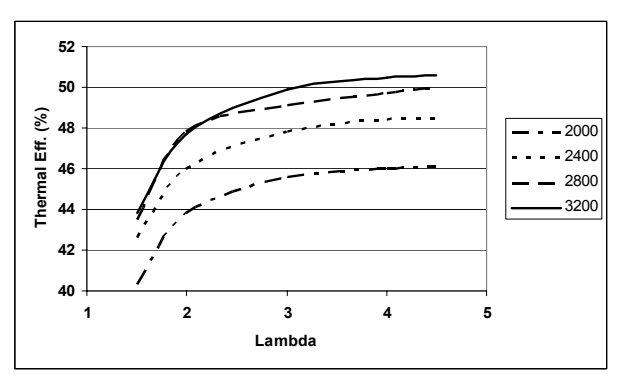

شكل (9) - منحني بازده حرارتي موتور بر حسب نسبت هم ارزي در سرعت هاي مختلف موتور

چنان كه ديده مي شود، بازده موتور با افزايش نسبت هوا به سوخت افزايش مي يابد. اين افزايش را مي توان ناشي از افزايش ميزان هواي در دسترس احتراق دانست. همچنين بازده موتور با افزايش سرعت موتور افزايش مي يابد، اين امر به علت افزايش توليد گرما در موتور و ناتواني سيستم خنك سازي در اتلاف گرماي مذكور است. اصولا عملكرد موتور نسبت به زمان شروع پاشش سوخت حساس است، در شرايط مختلف كاركرد موتور زمان بهينه اي براي پاشش سوخت وجود دارد.<sup>۲</sup> اين پارامتر كه بر حسب زاويه لنگ پيش از مرگ بالا تعريف مي شود؛ تابعي از شرايط كاري موتور نظير سرعت و فشار چندراهه ورودي است و با <sup>1</sup>*P*,*N* ( ) *<sup>o</sup>* <sup>ξ</sup> نشان داده مي شود. كاهش و يا افزايش زاويه شروع پاشش از مقدار MBT باعث افت بازده مي شود. آزمايش ها نشان مي دهد افت بازده به صورت تابعي درجه دو مي باشد [22].

$$
\lambda_{\xi} = 1 - k_{\xi} \left( \xi - \xi_o \left( N, P_1 \right) \right)^{\dagger} \tag{5.2}
$$

, <sup>ξ</sup> شرايط MBT و <sup>ξ</sup> زاويه پاشش سوخت مي باشد. 1*P N <sup>o</sup>* كه در آن ( ) چنان كه در بخش بعد خواهيم ديد، معمولا موتور در شرايط MBT عمل نمي نمايد، بلكه زاويه پاشش اندكي كمتر از اين حد در نظر گرفته مي شود. شكل زير نشان دهنده تغييرات بازده احتراقي حاصل از تغييرات زمان پاشش سوخت نسبت به زاويه نسبي بهينه پاشش است. به زبان ديگر زاويه صفر در شكل زير گوياي زاويه اي است كه در موتور در آن حداكثر بازده را دارا مي باشد.<sup>۳</sup>

از آنجا كه تغييرات پارامتر زمان پاشش بايد قادر باشد سرعت موتور را كاهش دهد، لذا مبناي زمان پاشش حدود 5 درجه قبل از نقطه MBT تعيين مي گردد. خط چين موجود در شكل گوياي وضعيت مورد بحث است. اين كار باعث مي شود كارآيي موتور همواره پايين تر از حداكثر مقدار ممكن خود باشد.

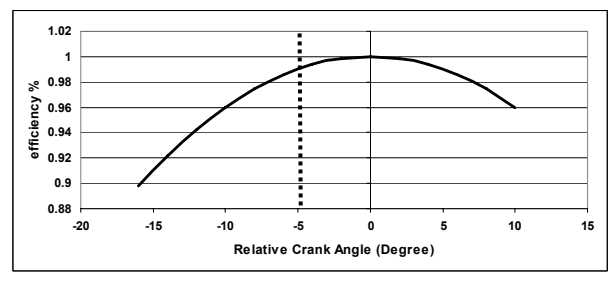

شكل (10) - تغييرات بازده در زواياي پاشش نسبي

يكي ديگر از مهمترين مسائلي كه در مدل سازي موتور بايد مورد توجه قرار گيرد، توجه به نوسانات ايجاد گشتاور ناشي از تغييرات سيكل به سيكل و سيلندر به سيلندر موتور است. پديده احتراق پديده اي شديدا غير خطي و غير قابل پيش بيني است [14] . چنين اثراتي خاصه در دورهاي پايين كاركرد موتور مشهود است. اثرات ناشي از تغييرات سيكل به سيكل به صورت يك ضريب اتفاقي روي گشتاور توليدي مدل مي شود. دامنه اين ضريب اتفاقي بستگي به ميزان اغتشاشات در توليد گشتاور دارد. ورودي هاي مدل توليد گشتاور شامل دبي هواي ورودي به موتور، سرعت موتور و نسبت هم ارزي و خروجي آن گشتاور ايجاد شده مي باشد.

 $\overline{a}$ 

<u>.</u>

<sup>2</sup> Maximum Brake Torque (MBT)

<sup>3</sup> MBT (Maximum Brake Torque)

<sup>&</sup>lt;sup>1</sup> Equivalence ratio

# **ششمين همايش بينالمللي موتورهاي درونسوز -6-1049ICICE**

# **مدل اصطكاك هاي داخلي**

گشتاور ايجاد شده به وسيله احتراق صرف غلبه بر نيرو هاي اصطكاكي و بارهاي تحميلي به موتور مي شود. نيروهاي داخلي موتور عمدتا از نوع اصطكاك هاي تر بوده و تحليل آنها بسيار پيچيده است. در مدل سازي هاي ديناميكي به قوانين ساده و در عين حال دقيق از پديده هاي اصطكاكي نيازمنديم.

با تحليل دقيق تر پديده هاي موجود در موتور، مي توان نيروهاي اصطكاكي را به دو نوع عمده تقسيم بندي نمود:

- اصطكاك هاي پمپي
- اصطكاك هاي مكانيكي

اصطكاك هاي پمپي به آن دسته از افت هاي موتور اتلاق مي شود كه ناشي از خاصيت پمپي موتور است. موتورها علاوه بر ايجاد توان، همانند يك كمپرسور هوا را متراكم كرده و به محيط باز مي گردانند. توان مورد نياز براي متراكم نمودن هوا، از توان توليدي موتور حاصل مي شود. بنابراين بخشي از توان توليدي موتور بواسطه خاصيت پمپي موتور تلف خواهد شد. به طور كلي كار پمپي را مي توان انرژي لازم براي افزايش فشار گاز از فشار چندارهه ورودي به فشار چندراهه خروجي دانست.

از آنجا كه اصولا در ادبيات اصطكاك هاي موتور، بجاي استفاده از گشتاور، از فشار موثر متوسط استفاده مي شود، لذا درگزارش اين پژوهش نيز از معادل فشار موثر متوسط استفاده شده است. در مدل حاضر به منظور شبيه سازي گشتاور مذكور از رابطه زير استفاده شده است:

$$
fmep_g = P_r - P_r \tag{YF}
$$

*fmep* ، آن بخش از فشار موثر متوسط اصطكاكي است كه به *<sup>g</sup>* كه در آن واسطه خاصيت پمپي موتور تلف مي شود.

افت هاي موجود در موتورهاي درونسوز تنها به افت هاي پمپي خلاصه نمي شود، بخشي از انرژي توليد شده در موتور به واسطه اصطكاك هاي مكانيكي بين اجزاي متحرك موتور مصرف مي شود. همچنين برخي اجزاي موتور نظير پمپ آب و پمپ روغن نيز به منظور حركت نياز به كار مكانيكي دارند. از آنجا كه اصطكاك هاي موجود در موتورهاي درونسوز از نوع اصطكاك تر مي باشد، لذا عمدتا با سرعت موتور متناسب است.

مدل هاي مختلفي به منظور تعيين افت هاي ناشي از اصطكاك هاي مكانيكي موتور ارائه شده است. كه از آن جمله مي توان به مدل ارائه شده توسط Heywood و همكارانش اشاره نمود. كه در آن فشار موثر متوسط اصطكاكي به عنوان تابعي از سرعت دوراني موتور و سرعت متوسط پيستون تعيين مي شود [23].

$$
f\!mep_m = c_1 + \frac{\kappa \Lambda N}{1 \cdots} + \frac{1}{\kappa} \int_{P} \kappa \frac{\kappa \Lambda N}{1 \cdots} + \frac{1}{\kappa \Lambda N} \int_{P} \kappa \frac{\kappa \Lambda N}{1 \cdots} \tag{YV}
$$

 $S_p$  كه در آن  $c_1$  ضريبي است كه با استفاده از آزمايش تعيين مي گردد و سرعت متوسط پيستون مي باشد. در اين پژوهش از روش ارائه شده توسط Stöckli به منظور شبيه سازي اصطكاك هاي داخلي موتور استفاده شده است. اين مدل ضمن سادگي قادر است رفتار متغيير با دماي اصطكاك در حين فرآيند گرم شدن موتور را نيز مدل كند [10]. رابطه مورد استفاده به شكل زير است :

$$
fmep_m = k_{\rm t}(T_e)(k_{\rm r} + k_{\rm r}.S^{\rm r}. \omega_e^{\rm r})\Pi_{e,\rm max} \sqrt{\frac{k_{\rm r}}{B}} \tag{7}
$$

دماي موتور در هر لحظه، *S* كورس موتور، *B* قطر سيلندر، *Te* كه در آن نسبت بيشترين فشار چندراهه خروجي به ورودي در سرعت هاي max,Π*<sup>e</sup>* پايين موتور و ضرايب چهارگانه *k* نيز با مطابق جدول و شكل بدست مي آيند.

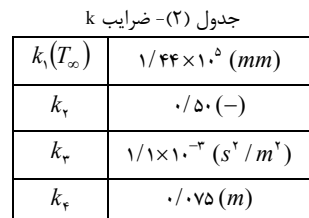

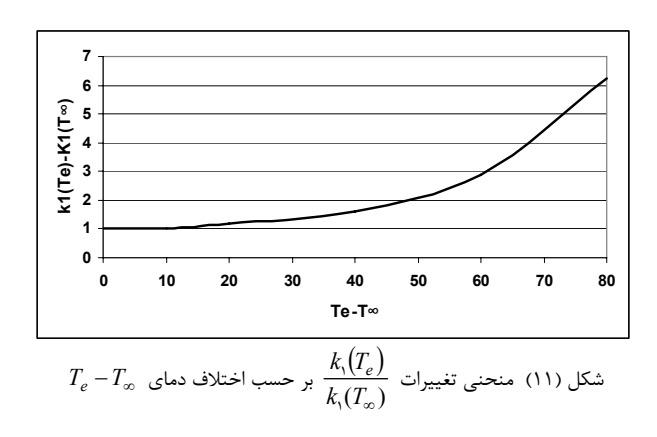

دماي موتور در حالتي است كه به گرم شدگي كامل <sup>∞</sup>*T* حالت كه در آن رسيده است. دماي متغيير موتور تابعي از عملكرد و نيز دماي محيط است، نحوه تخمين دما به تفضيل مورد اشاره قرار گرفته است. تابع فوق به صورت جدول جستجوي يك بعدي در مدل مورد استفاده قرار مي گيرد.

اصطكاك كلي موتور مجموع دو جزء اصطكاك هاي پمپي و مكانيكي است.  $fmep = fmep_m + fmep_g$  (۲۹)

به منظور تبديل مقادير فشار موثر متوسط به گشتاور از رابطه زير استفاده شده است:

$$
T_f = \text{fmep}\frac{V_d}{\mathfrak{r}\pi} \tag{5.1}
$$

## **زير الگوي دماي موتور**

چنان كه اشاره شد، دماي موتور و بخصوص دماي روغن موتور تاثير بسزايي در تعيين اصطكاك هاي داخلي موتور بر عهده دارد. اين تاثيرات عمدتا به علت تغييرات ويسكوزيته روغن است كه خود باعث تغييرات اصطكاك هاي تر<sup>٬</sup> موتور مي شود. در هر صورت دماي بلوكه موتور يكي از پارامترهايي كه به منظور تخمين گشتاور هاي اصطكاكي مورد نياز است. با استفاده از بالانس انرژي در بلوكه و استفاده از روش مقادير توده اي<sup>۲</sup> در تحليل گرمايي گذراي سيلندر داريم :

$$
m_e.c_e.\dot{T}_e = \dot{H}_w(t) - k.A(T_e(t) - T_{amb})
$$
\n<sup>(†')</sup>

كه در آن k ضريب انتقال حرارتي معادل (ناشي از كليه روش هاي انتقال حرارت) است، براي محاسبه اين ضريب انتقال حرارت پژوهش هاي متعددي صورت گرفته است. A سطح موثر انتقال حرارت، *<sup>p</sup> c* گرماي ويژه بلوكه سيلندر است و *Hw* با استفاده از رابطه زير محاسبه مي گردد:

$$
\dot{H}_w(t) = \left(\mathbf{I} - \eta_e\right) H_l \dot{m}_\phi(t) - \dot{H}_{eg}(t) \tag{YY}
$$

 $\dot{H}_{eg}$  که در آن  $\eta_{e}$  بازده حرارتی موتور،  $H_{l}$  گرمای سوختن گازوئیل و نرخ خروج انتالپي از طريق گازهاي خروجي از سيلندر است.

 $\overline{a}$ <sup>1</sup> Wet Friction

<sup>2</sup> Lumped

# **مدل ديناميكي ميل لنگ**

هدف از ايجاد مدل حاضر بررسي تاثيرات پارامترهاي مختلف بر سرعت موتور است. لذا لازم است ارتباطي بين پارامترهاي پيش گفته و سرعت موتور بيابيم. گشتاور هاي توليدي توسط احتراق باعث ايجاد شتاب زاويه اي در ميل لنگ مي شود، اين گشتاور همچنين بايد بار اعمالي به موتور و نيز گشتاورهاي اصطكاكي موتور را تامين نمايد. رابطه كلي حاكم بر ديناميك ميل لنگ، رابطه قانون دوم نيوتن براي ديناميك اجسام دوراني است.

 $T_i(t - \tau_i) - T_f - T_{load} = I.\dot{\omega}$  ( $\tau \tau$ )  $T_{load}$   $T_i$  گشتاور توليدى موتور،  $T_f$  گشتاور هاى اصطكاكى،  $T_i$  $\tau_i$  گشتاور های ناشي از بار وارده به موتور، I اينرسي دوراني ميل لنگ و تاخير زماني بين پاشش سوخت تا زمان توليد گشتاور در سيكل مي باشد كه بر اساس مطالعات Horlock و Winterbore، در حدود زمان لازم براي دوران ميل لنگ به ميزان 120 درجه مي باشد [18].

# **مدل كلي موتور**

چنان كه ديده شد، به منظور شبيه سازي عملكرد ديناميكي موتور، ملزم به شبيه سازي اجزاي مختلف موتور در قالب زيرالگو هايي بوديم كه هر يك شامل روابط فيزيكي حاكم بر اجزاي مختلف موتور مي باشند. اين قوانين بعضا به شكل معادلات ديفرانسيلي در حوزه زمان ظاهر مي شدند كه اين خود باعث پويايي (ديناميكي) بودن مدل مي شود.

در مدل نهايي موتور، زير الگوهاي پيش گفته با استفاده از اتصالات مناسب با يكديگر تلفيق شده و در نهايت مدل كلي حاكم بر موتور را به وجود مي آورد. مدل نهايي بايد قادر باشد در زمان معقول، خروجي را بر حسب ورودي هاي مدل تخمين و ارائه نمايد.

مدل حاصله با توجه به نيازهاي مدل مورد استفاده در طراحي دور آرام بوجود آمده است. اين مدل قادر است تغييرات گشتاور توليدي در سرعت هاي پايين و نيز شرايط گرم شدن موتور را بخوبي مدل سازي نمايد. مدل هاي مختلف بسته به كاربري، ممكن است بسياري از پارامترهاي مدل حاضر را لحاظ ننمايند.

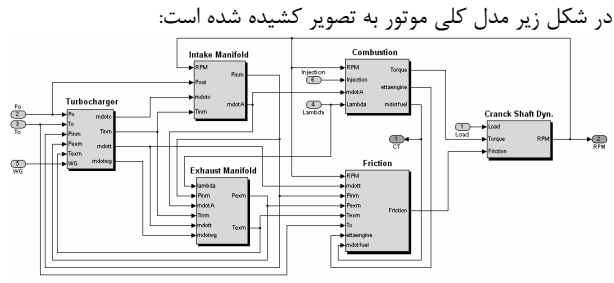

شكل (34) بلوك دياگرام كلي موتور در محيط نرم افزار شبيه ساز Simulink

چنان كه ديده مي شود، ورودي هاي مدل موتور عبارتند از :

- بار موتور
- نسبت هم ارزي
- زاويه پاشش سوخت
- درصد گشودگي شير Wastegate
	- فشار محيط
	- دماي محيط
- و خروجي آن سرعت موتور مي باشد.

## **صحت سنجي مدل**

. به منظور اطمينان از صحت مدل، لازم است تا مدل ايجاد شده تحت ورودي هاي مختلف آزمايش شود و نتايج با نتايج حاصل از آزمون موتور مقايسه گردد. چنين عملي را اعتبار سنجي مدل <sup>۱</sup> مي ناميم.

به منظور بررسي صحت مدل، نتايج حاصله با نتايج آزمون Hendricks و همكارانش كه در دانشگاه صنعتي دانمارك صورت گرفته مقايسه شده است [6]. نتايج حاصله انطباق خوبي را بين مقادير مدل شده و واقعي نشان مي دهد. در مقايسه مذكور سرعت موتور، فشار چندراهه ورودي و خروجي، سرعت توربوشارژر و نيز جريان هواي گذرنده از موتور مقايسه شده است. چنان كه پيش از اين آمد، مدل بر اساس مقادير پايا كاليبره مي شود و به منظور اعتبار سنجي از تست هاي گذرا استفاده مي شود. در اين تست ميزان سوخت وارده به موتور افزايش مي يابد، در عين حال بار وارده به موتور ثابت است و انرژي حاصل از افزايش ميزان سوخت تزريقي صرف افزايش سرعت موتور مي شود. پس از آن ميزان پاشش سوخت به حالت ابتدايي باز مي گردد.

در نمودارهاي مقايسه مقادير حاصل از آزمون با خطوط پر و مقادير حاصل از مدل به صورت خط چين نشان داده شده اند.

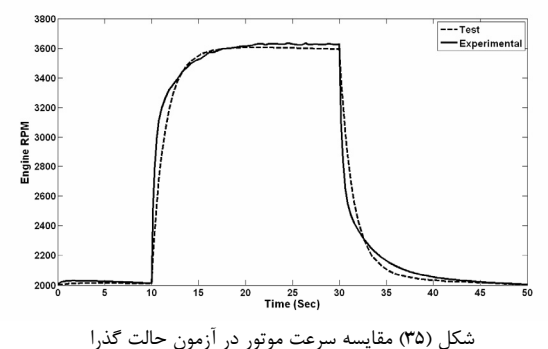

مقايسه سرعت هاي ناشي از آزمون و مدل، نشان از انطباق خوب بين نتايج است. چنان كه ديده مي شود، نتايج حاصله در بخش پاياي كاركرد موتور نيز انطباق بسيار مناسبي با نتايج تست دارد.

در منحني هاي بعدي فشار چندراهه ورودي و خروجي مورد صحت سنجي قرار گرفته است.

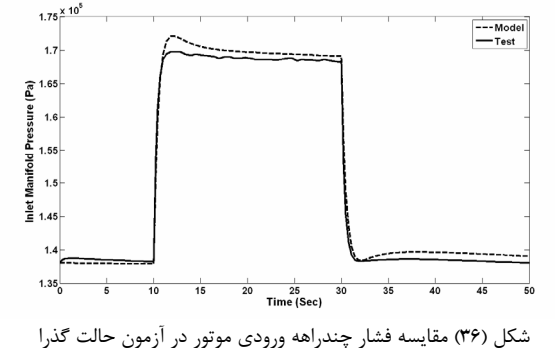

مقايسه منحني فشار چندراهه ورودي نشان از انطباق بسيار خوب بين مدل و آزمون است كه مي تواند بخوبي صحت مدل ايجاد شده را نتيجه دهد. **مراجع** 

[1] Dobner, D. J., "Dynamic Engine Models for Control Development. Part 1. Nonlinear and Linear Formulation" In. J. of Vehicle Design, Technological Advances in Vehicle Design Series, SP4, Application of Control Theory in the Automotive Industry, 1982, pp. 54-74.

[2] Moskwa, J. J., and Hedrick, J. K., "Modeling and Validation of Automotive Engines for Control Algorithm Development," ASME JOURNAL OF DYNAMIC SYSTEMS, MEASUREMENT, AND CONTROL, June, 1992.

[3] Flower, J. O., and Gupta, R. K., "Optimal Control Consideration of Diesel Engine Discrete Models," Int. J. Control, Vol. 19, No. 6, 1974, p. 1057-1068.

[4] Flower, J. O., and Windett, G. P., "Dynamic Measurements of a Large Diesel Engine Using P.R.B.S. Techniques—Part I Development of Theory for Closed Loop Sampled Systems,—Part II Instrumentation, Experimental Techniques and Results," Int. J. Control, Vol. 24, No. 3, 1976, pp. 379-404.

[5] Kamei, E., Namba, H., Osaki, K., and Ohba, M., "Application of Reduced Order Model to Automative Engine Control System," ASME JOURNAL OF DYNAMIC SYSTEMS, MEASUREMENT, AND CONTROL, Vol. 109, Sept., 1987.

[6] Jensen, J.-P., Kristensen, A. F., Serenson, S. C, Houbak, N., and Hendricks, E., "Mean Value Modeling of a small Turbocharged Diesel Engine," SAE Paper No. 910070, 1991.

[7] Winterbone, D. E., Thiruarooran, C, and Wellstead, P. E., "A Wholly Dynamic Model of Turbocharged Diesel Engine for Transfer Function Evaluation" SAE Paper No. 770124, 1977.

[8] Watson, N., "Dynamic Turbocharged Diesel Engine Simulator for Electronic Control System Development," ASME JOURNAL OF DYNAMIC SYSTEMS, MEASUREMENT, AND CONTROL, Vol. 106, March, 1984.

[9] Lei, Ning, "A Cycle Simulation Program for the Dynamic Operation of a Single Cyhnder Direct Injection Diesel," Department of Mechanical Engineering, University of Wisconsin-Madison, M.S. thesis, 1988.

[10] L.Guzzella, C.H.Onder "Introduction to Modeling and Control of Internal Combustion Engine Systems", Springer, 2004

[11] WANG Haiyan , ZHANG Jundong "Control Oriented Dynamic Modeling of a Turbocharged Diesel Engine" Proceedings of the Sixth International Conference on Intelligent Systems Design and Applications (ISDA'06), 2006

[12] Paolo Falcone, Stefania Santini, Peter Langthaler "Torque generation model for Diesel Engine" Pmeeedings of the 42nd IEEE Conference on Decision and Control Maui, Haraii USA, December 2003

[13] Isermann R, Sinsel S, Schaffnit J. "Modeling and realtime simulation of diesel engines for control design" SAE Technical Paper Series. Number 980706, 1998.

 [14] Heywood, J. B., Internal Combustion Engine Fundamentals, McGraw- Hill, 1988.

[15] Minghui Kao , John J. Moskwa , "Turbocharged Diesel Engine Modeling for Nonlinear Engine Control and State Estimation" JOURNAL OF DYNAMIC SYSTEMS, MEASUREMENT, AND CONTROL., 1995

[16] El-Gammal, A. M., "An Algorithm and Criteria for Compressor Characteristics Real Time Modeling and Approximation," ASME Journal of Engineering for Gas Turbines and Power, Vol. 113, Jan., 1991.

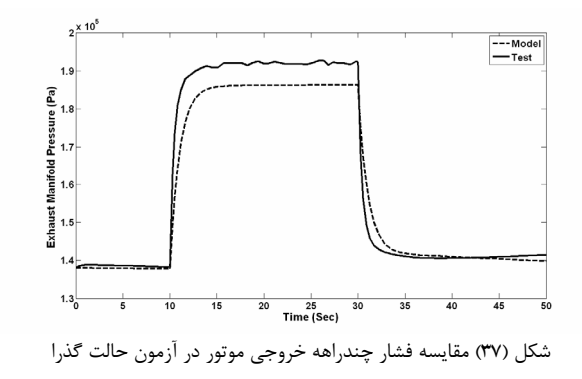

چنان كه در شكل ديده مي شود، نتيجه آزمون فشار چندراهه خروجي به مطلوبيت فشار چندراهه ورودي نيست و شاهد تفاوت هايي بالاخص در محدوده گذرا مي باشيم. تغييرات زينه بندي در حالت گذار موجب تغيير در مقاطع پايا مي شود. به همين جهت خطاي حاصله را مي پذيريم. شايان ذكر است در اين تست خطاي مدل و واقعيت حدود %3 مي باشد كه قابل چشم پوشي است.

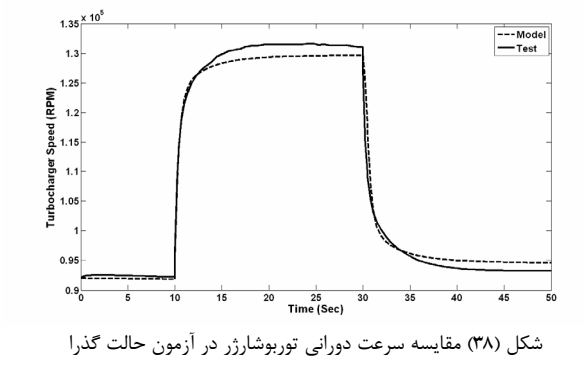

يكي از پيچيده ترين قسمت هاي زينه بندي مدل، بخش توربوشارژر است، منحني فوق نتايج حاصل از آزمون سرعت توربوشارژر را نشان مي دهد. انطباق حاصله فوق العاده مطلوب ارزيابي مي شود. اصولا ايجاد مدلي با چنين دقتي مي تواند ما را در طراحي كنترلرهاي مسير توربوشارژر نظير كنترلر Wastegate و نيز كنترلرهاي توربين هاي هندسه متغيير بخوبي ياري نمايد.

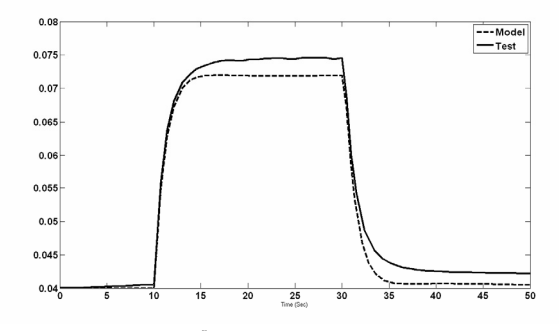

شكل (39) مقايسه دبي هواي موتور در آزمون حالت گذرا

يكي ديگر از پارامترهاي مهم كه بر كارآيي مدل و اعتبار آن فوق العاده اثر گذار است، دبي جريان هواي گذرنده از موتور است. منحني فوق نشان مي دهد اين پارامتر نيز بخوبي مدل شده است. پارامتر فوق ناشي از بازده تنفسي موتور، توربوشارژر و ديناميك گاز چندراهه ها مي باشد. بنابراين مي تواند گوياي صحت مدل سازي مجموعه هاي نامبرده باشد.

[17] Benson R. S. , Whitehouse N. D., "Internal Combustion Engines", vol. 2, Pergamin Press, Oxford , 1979

[18] Horlock, J. H., and Winterbone, D. E., The Thermodynamics and Gas Dynamics of Internal-Combustion Engines Volume II, Clarendon Press, 1

[19] Jesper Ritzen , "Modelling and Fixed Step Simulation of a Turbo Charged Diesel Engine" Master's thesis, Vehicular Systems, Dept. of Electrical Engineering Linkoping University , 2003

[20] Kao, M., and Moskwa, J. J., "Nonlinear Turbocharged Diesel Engine Control and State Estimation," ASME Winter Annual Meeting, New Orleans, La., Nov., 1993.

[21] Robert Bosch GmbH, "Diesel Engine Management" 4<sup>th</sup> edition, J.Wiley & Sons, 2005

[22] Gerhardt J., Honninger H. and Bischof H., "A new Approach to Functional and Software Structure for Engine Management Systems BOSCH ME7", SAE paper 98080, 1998

[23] Patton K.J., Nitschke R. G. and Heywood J. B., "Development and Evaluation of a friction Model for Spark Ignition Engine" SAE paper 890836, 1989